## Modification (Amendment/Revision)

| lf yc          | If you have not done so, complete the Legacy submission before creating a new submission. |         |           |          |             |           |                     |          |              |  |
|----------------|-------------------------------------------------------------------------------------------|---------|-----------|----------|-------------|-----------|---------------------|----------|--------------|--|
|                | cayuse platform<br>Home                                                                   |         |           |          |             |           | 1 Product           | s • •    | Tina Aubut ╺ |  |
|                |                                                                                           |         |           | My Tasks |             |           | Home<br>Human Ethio | cs Nev T | Task         |  |
|                | Assigned to Me                                                                            | Created | by Me     | O        | pen All     |           | Admin               |          |              |  |
|                | Task \$                                                                                   |         | Task Type | From     | Assigned To | Created 🖨 | Last Activity       | Due 🔻    | Status       |  |
| No Saved Tasks |                                                                                           |         |           |          |             |           |                     |          |              |  |
|                |                                                                                           |         |           |          |             |           |                     |          |              |  |

| Dashboard          | Studies Submissions               |                  | Tasks           |               |
|--------------------|-----------------------------------|------------------|-----------------|---------------|
|                    | In-Draft -                        | ▶                |                 | Av<br>Authori |
| My Studies         | _                                 |                  |                 |               |
| IRB-2023-43        | This is a protocol<br>Exempt Test | to develop Revie | ewer Guide - Im | a SB          |
| <u>IRB-2023-42</u> | This is a protocol                |                  | ewer Guide - Im | a Test        |

| Studies / Study Deta                                                                           | ails                                                                                                    |                              |                                  |                                                              | + New Submission                    |  |  |  |
|------------------------------------------------------------------------------------------------|----------------------------------------------------------------------------------------------------|------------------------------|----------------------------------|--------------------------------------------------------------|-------------------------------------|--|--|--|
|                                                                                                | Study Details                                                                                            |                              |                                  | Submissior                                                   | Renewal                             |  |  |  |
| Approved<br>IRB-2023-29                                                                        | Test to change cont                                                                                      | act peson                    |                                  |                                                              | Modification<br>Incident<br>Closure |  |  |  |
|                                                                                                |                                                                                                    | certification or<br>approval | revi                             | ew                                                           | remente                             |  |  |  |
| Unsubmitted<br>Modification<br>IRB-2023-29 - Test to change contact peson<br>Edit PDF T Delete |                                                                                                    |                              |                                  |                                                              |                                     |  |  |  |
| PI:<br>Rocco                                                                                   | <b>Current Analyst:</b><br>N/A                                                                           | <b>Decision:</b><br>N/A      | <b>Policy:</b><br>Post-2018 Rule | Required Tasks:                                              |                                     |  |  |  |
| Researcher<br>Review Type:<br>N/A                                                              | <b>Review Board:</b><br>N/A                                                                              | Meeting Date:<br>N/A         |                                  | <u>Assign PI</u><br><u>Assign PC</u><br><u>Complete Subm</u> | nission                             |  |  |  |
| Click Yes, write a sum                                                                         | Click Yes, write a summary, click Save. The sections relevant for this protocol will appear at the left. |                              |                                  |                                                              |                                     |  |  |  |
| JBMISSION DETAILS                                                                              | er: IRB-2023-29<br>Co change contac                                                                      | t peson - Modi               | fication                         |                                                              | CREATE PDF 🔲 COMPARE 🖹 SA           |  |  |  |

|                                  |   | st to change contact peson mouncation                 |
|----------------------------------|---|-------------------------------------------------------|
| ons                              | < | * Are you making changes to the project?              |
| ification Infor                  | ~ | Yes                                                   |
| ing Started                      | ~ | Please make your changes in the sections to the left. |
| ect Personnel                    | ~ | ⊖ No                                                  |
| c Information                    | ~ | Summary of changes                                    |
| R or Not Enga                    | ~ | Please provide the reasons for the modifications.     |
| chments                          | ~ | B I ⊻ 5- :≡ :≡ co ⊡                                   |
|                                  |   | test                                                  |
| ting<br>to PI for certification? | * |                                                       |
| 1PLETE SUBMISSION                | > |                                                       |

Save. If you wish, use the Compare button to review changes.

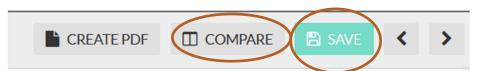

| < VIEW SUBMISSION                                    | Со | mparison: IRB-2023-29 (Modification)                                                                                                    |                                                                                             |                                                        |                    |           |       | < >                          |
|------------------------------------------------------|----|----------------------------------------------------------------------------------------------------|---------------------------------------------------------------------------------------------|--------------------------------------------------------|--------------------|-----------|-------|------------------------------|
| PREVIOUS SUBMISSION Previously Approved Submission V |    |                                                                                                    |                                                                                             | ENT SUBMISSIO                                          | N                  |           |       |                              |
| Sections                                             | <  | PREVIOUS DIFF                                                                                                    | NEXT DI                                                                                     | FF 🗲 2                                                 |                    |           |       |                              |
| Modification Infor                                   | 3  | Other Personnel                                                                                                    |                                                                                             | Other Personne                                         | I                  |           |       |                              |
|                                                      |    | Any people listed as Investigators will be able to view the study, but will NOT have edit<br>access to the study nor be included in study communications automatically. | Any people listed as Investigators will be able to view the study, but will NOT have edit a |                                                        |                    |           |       | but will NOT have edit acces |
| Getting Started                                      | 0  | access to the study nor be included in study communications automatically.                                                                                              |                                                                                             | nor be included in study communications automatically. |                    |           |       |                              |
| Project Personnel                                    | 2  |                                                                                                    |                                                                                             | Name                                                   | Organization       | Address   | Phone | Email                        |
| Basic Information                                    | 0  |                                                                                                    |                                                                                             | Rollo                                                  | Science<br>Center- |           |       | usmorio@maine.edu            |
|                                                      |    |                                                                                                    |                                                                                             | Researcher                                             | sample             |           |       | ashoroginancioad             |
| NHSR or Not Enga                                     | 0  |                                                                                                    |                                                                                             | <                                                      |                    |           |       | >                            |
| Attachments                                          | 0  |                                                                                                    |                                                                                             |                                                        |                    |           |       |                              |
|                                                      |    | Is this a Determination for Human Subject Research?                                                                                                    | * Is this a                                                                                 | Determination f                                        | or Human Subject   | Research? |       |                              |
|                                                      |    | ) Yes                                                                                                    |                                                                                             | ⊖ Yes                                                  |                    |           |       |                              |
|                                                      |    | No                                                                                                    |                                                                                             | No                                                     |                    |           |       |                              |
|                                                      |    |                                                                                                    |                                                                                             |                                                        |                    |           |       |                              |

| Once all required fields are resolved, Compl | lete Submission.                                                                 |
|----------------------------------------------|----------------------------------------------------------------------------------|
| Getting Started 🗸 🗸                          | * Study Personnel Training Documentation                                         |
| Project Personnel                            | Upload documentation of any required training (e.g., CITI training) for each mem |
| Basic Information 🗸 🗸                        | ATTACH                                                                           |
| NHSR or Not Enga 🗸                           | È <u>citiCompletionReport_309553</u> │ ★                                         |
| Attachments 🗸                                |                                                                                  |
|                                              | * Study Personnel CV/Resume                                                      |
| Send to PI for certification?                | Upload CV or Resume for each member of study personnel.                          |
| COMPLETE SUBMISSION                          | ATTACH                                                                           |
|                                              | Blank Cayuse document.docx                                                       |

The PI and Co-PIs certify changes. When the first is certified, it goes into the que of the next person to be reviewed and certified.

| researchers                               |             | certification or approval | for revie                 | W                             |                            |   |
|-------------------------------------------|-------------|---------------------------|---------------------------|-------------------------------|----------------------------|---|
| Awaiting Certification                    |             |                           |                           |                               |                            |   |
| Modification<br>IRB-2023-29 - Test to cha |             | n                         |                           |                               | Routing:<br>Return Certify | D |
| Rocco Researcher N//                      | view Board: |                           | Policy:<br>Post-2018 Rule | <b>Required Tasks:</b><br>N/A |                            |   |

It then goes to an analyst for pre-review. It can be returned with questions or needing additional information, and re-certification.

| Under Pre-Review                                                                    |               |               |                |     |  |  |  |
|-------------------------------------------------------------------------------------|---------------|---------------|----------------|-----|--|--|--|
| Modification<br>IRB-2023-29 - Test to change contact peson                          |               |               |                |     |  |  |  |
| View                                                                                |               |               |                |     |  |  |  |
| PI: Current Analyst: Decision: Policy: I<br>Rocco Researcher N/A N/A Post-2018 Rule |               |               |                |     |  |  |  |
| Review Type:                                                                        | Review Board: | Meeting Date: | F051 2010 Kule | N/A |  |  |  |